## **Gong - Funcionalidad #300**

## **Importación informa de dónde ha fallado**

2010-06-08 10:16 - Alvaro Irureta-Goyena

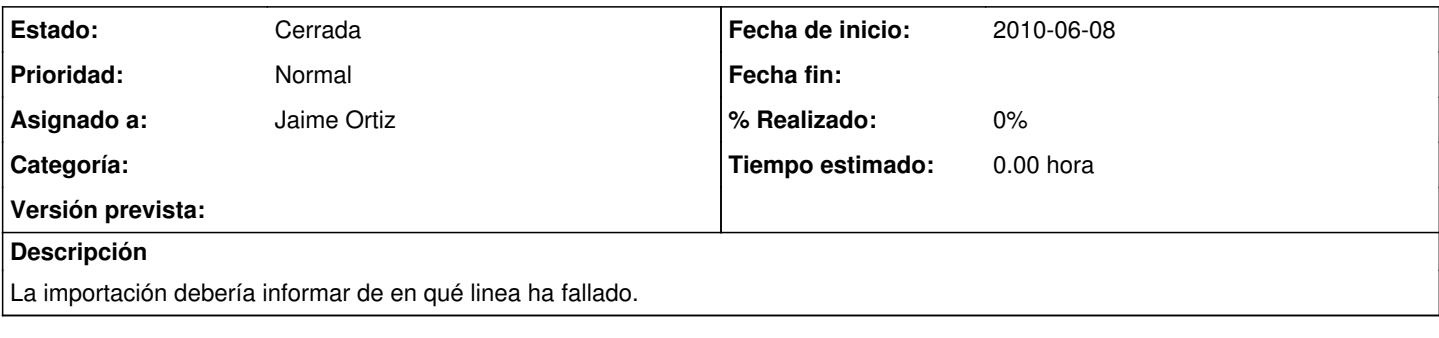

## **Histórico**

## **#1 - 2010-07-22 11:34 - Jaime Ortiz**

*- Estado cambiado Nueva por Cerrada*

Actualmente ya tiene bastante información sobre el proceso de importacion. Informar sobre la linea excell en principio nos resulta imposible dado que la parte RoR recibe un XML. Queda pues de momento cerrado.